#### UNIVERSITY OF TWENTE.

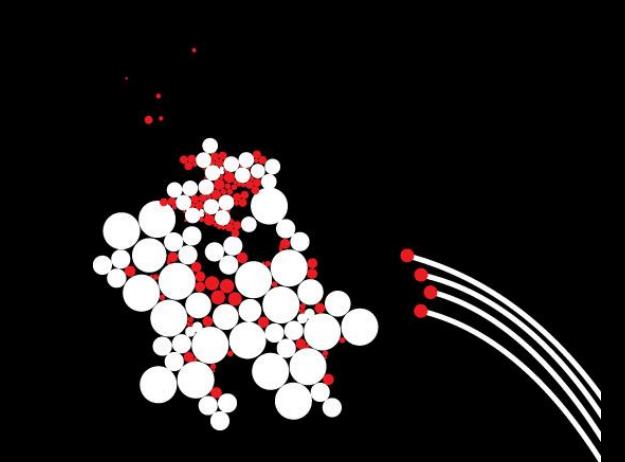

#### **INTRODUCTION INTO WORKING WITH R**

SESSION 3 – VERSION 17/11/2019 BENJAMIN ZIEPERT

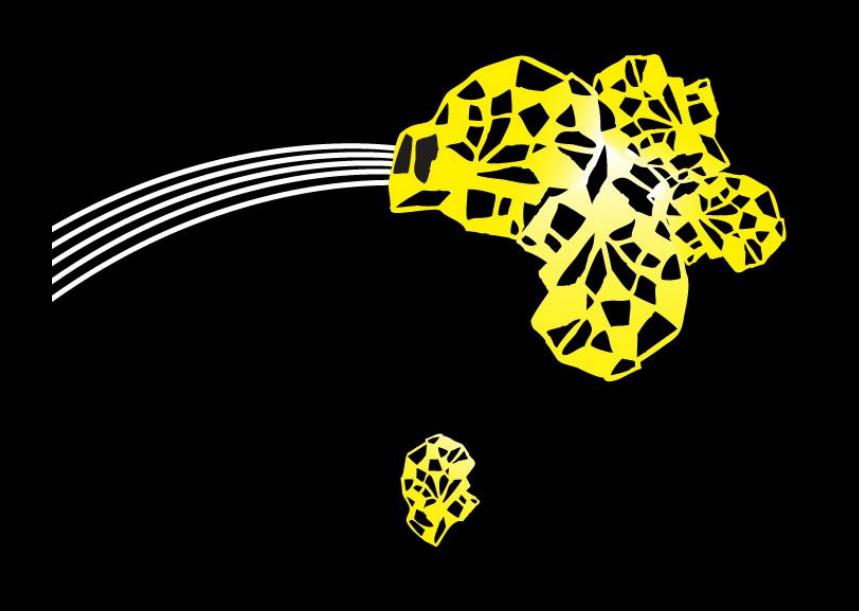

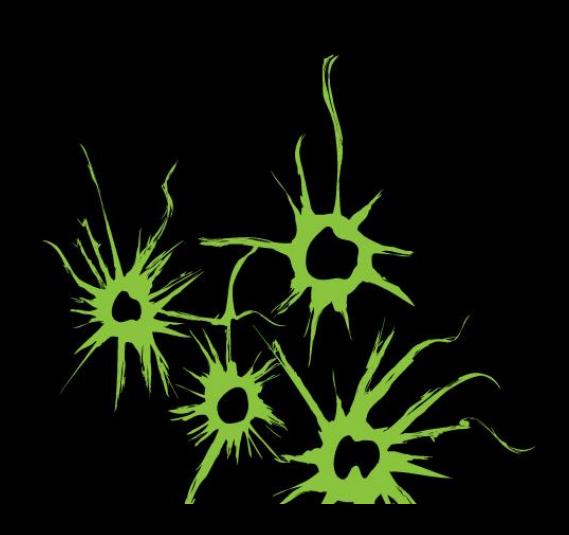

## **THE CONSEQUENCES OF TERROR ATTACKS**

CONSEQUENCES ON PERCEPTIONS OF LEADERS

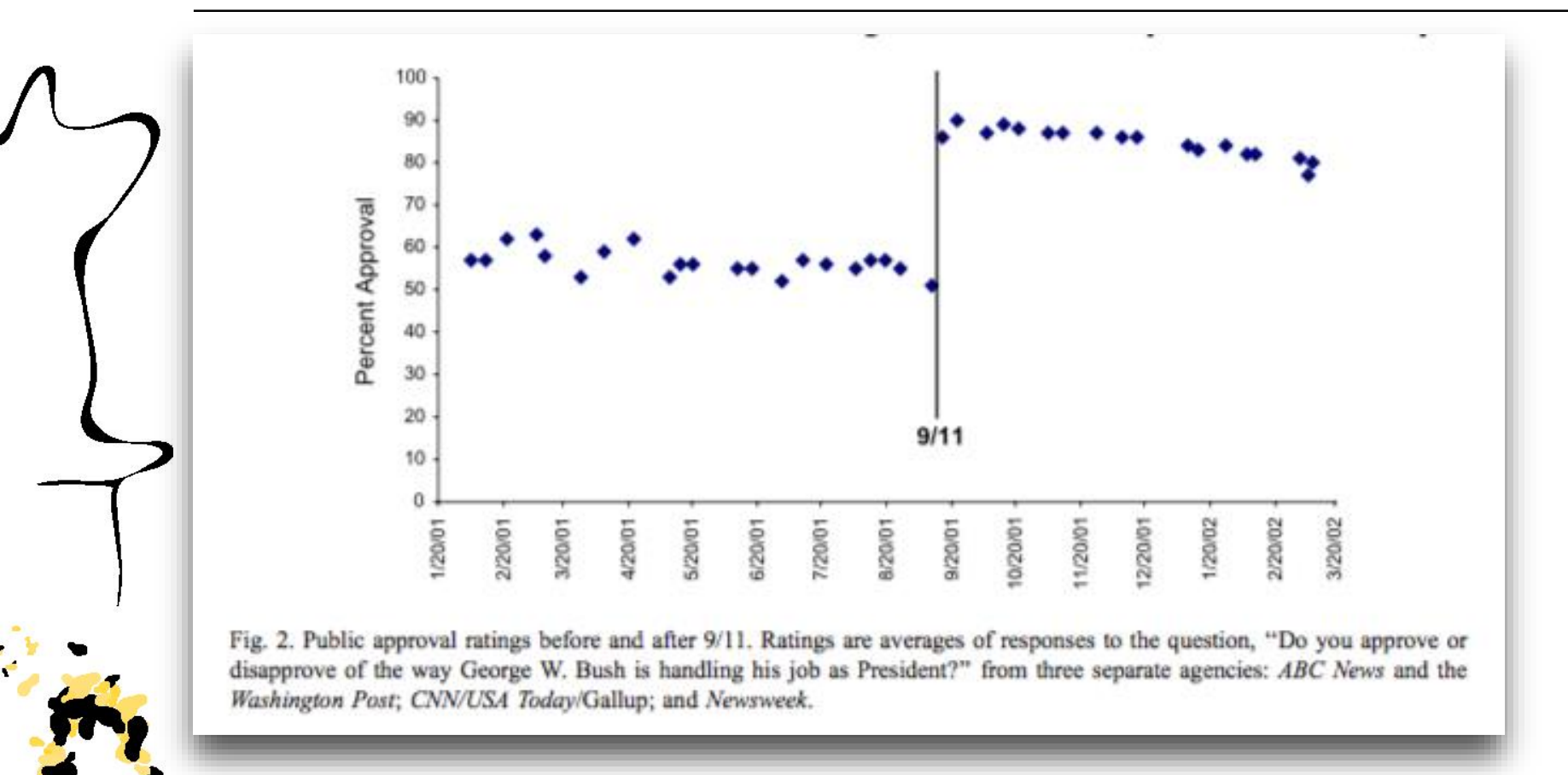

Bligh, M. C., Kohles, J. C., & Meindl, J. R. (2004). Charisma under crisis: Presidential leadership, rhetoric, and media responses before and after the September 11th terrorist attacks. The Leadership Quarterly, 15(2), 211–239.

#### UNIVERSITY OF TWENTE.

## **THE CONSEQUENCES OF TERROR ATTACKS**

CONSEQUENCES ON PERCEPTIONS OF LEADERS

- On November 31st, 8 people died after a man drove a truck into pedestrians on a cycle path in Manhattan.
- Did this affect the way people tweeted about Trump?

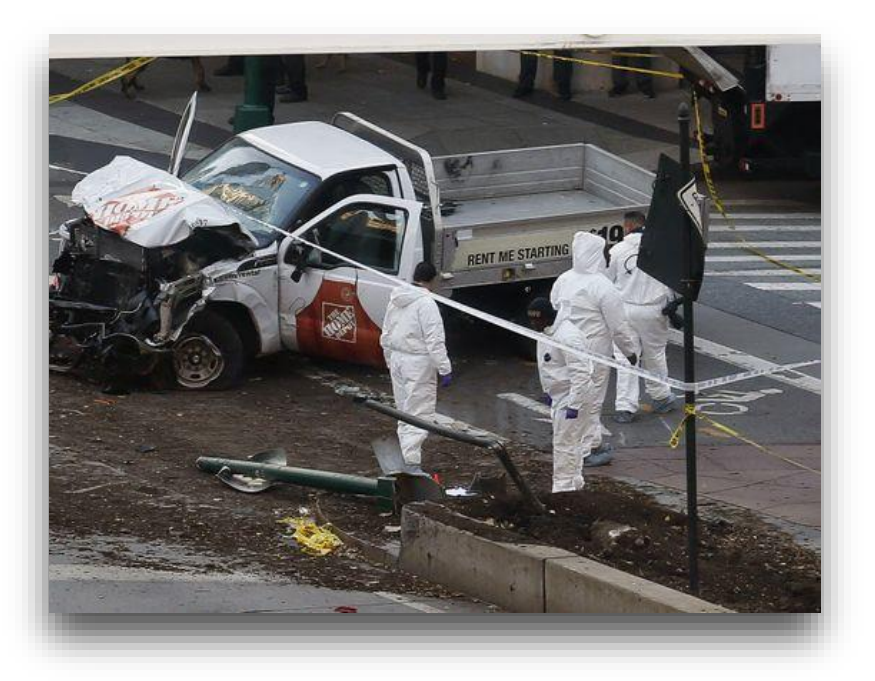

# **USING R FOR ANALYZING SOCIAL MEDIA**

- Structured versus unstructured data
- With R you can:
	- "Harvest" social media online
	- Create a structured data-set
		- Visualize that data-set
		- **E** Analyze that data-set

# **USING R FOR ANALYZING SOCIAL MEDIA**

ANALYZING TWITTER MESSAGES

- **Download files from [benjaminziepert.com/teaching](https://benjaminziepert.com/teaching)**
- Place files in one folder
- Save new script into the folder
- Set working directory to that folder
- Open handout for twitter analysis

# **USING R FOR ANALYZING SOCIAL MEDIA**

ANALYZING TWITTER MESSAGES

Steps:

- 1. Login to Twitter (with R)
- 2. Harvest tweets
- 3. Create data-set
- 4. Analyze and visualize tweets

administration foxnews probe = gates sessions feeling pes wontweetindictment hillary counties ㅎ reminder back Insurance breaking  $E_{\text{e}}^{\text{Ispace}}$  indictments felt gop ë fumes aides family <sub>new</sub> night day 꽁  $\Phi$  $\boldsymbol{\omega}$ emails tta bad fb pa UI court tweaks <u>l</u>and<sup>htt</sup>  $\frac{1}{2}$ <br> $\frac{1}{2}$ <br> $\frac{1}{2}$ <br> $\frac{1}{2}$ <br> $\frac{1}{2}$ <br> $\frac{1}{2}$ <br> $\frac{1}{2}$ <br> $\frac{1}{2}$ <br> $\frac{1}{2}$ <br> $\frac{1}{2}$ <br> $\frac{1}{2}$ <br> $\frac{1}{2}$ <br><br> $\frac{1}{2}$ <br><br><br><br><br><br><br><br><br><br><br><br><br><br><br><br><br><br><br><br><br><br><br><br><br><br><br><br><br><br><br><br><br><br>  $h$ es ban <u>ທ</u>  $E<sub>total</sub>$ one officials  $\mathsf{can}$ icted states usion<sup>®</sup> **Sfree CO** presid impeached clinton yall military **I IVIECNOEEK** Congine<br>
Ople nothing<br>
better plea a a a property of the plan<br>
world george transgender say russians andreachalupa people teamsaysmajority done using the world area and the done<br>respect guy going muellers sanders fucking clovis good

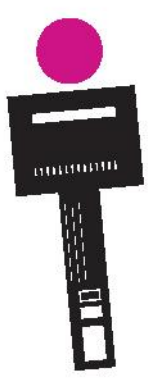

# **SENTIMENT ANALYSIS**

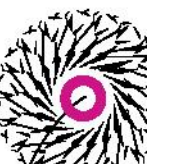

- How positive or negative is a message?
- In a sentiment analysis you count the number of positive and negative words.
	- List of positive and negative words from Hu and Liu (2004).
- To do this we use a function written by Jeffrey Breen

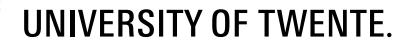

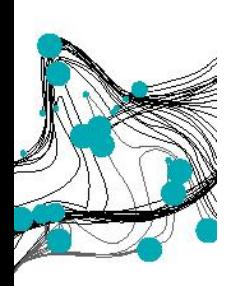

#### **ASSIGNMENT: ADAPT SYNTAX TO ANSWER OWN QUESTION**

#### Assignment

- Come up with a simple research question about the valence of tweets
- Adapt the script so that you can answer this question
- You can work together as group and every student has to submit the r file

#### At the end

- Each group will make a short presentation and present their results
- Present your question and answer to the group

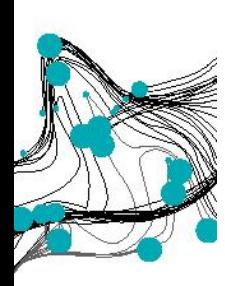

#### **ASSIGNMENT: ADAPT SYNTAX TO ANSWER OWN QUESTION**

#### Assignment

- Come up with a simple research question about the valence of tweets
- Adapt the script so that you can answer this question
- You can work together as group and every student has to submit the r file

#### At the end

- Each group will make a short presentation and present their results
- Present your question and answer to the group

#### **TWITTER API LIMIT** ANALYZING TWITTER MESSAGES

- We only can harvest a limited amount of tweets from Twitter within a certain time. Therefore:
	- Only send as few requests as possible.
	- If you get a message that the rate limit is reached hit the stop button and don't try again for some time.
	- Request only a small number of tweets each time (150) until you are sure your code is working.
	- For your final analysis you can download more tweets.

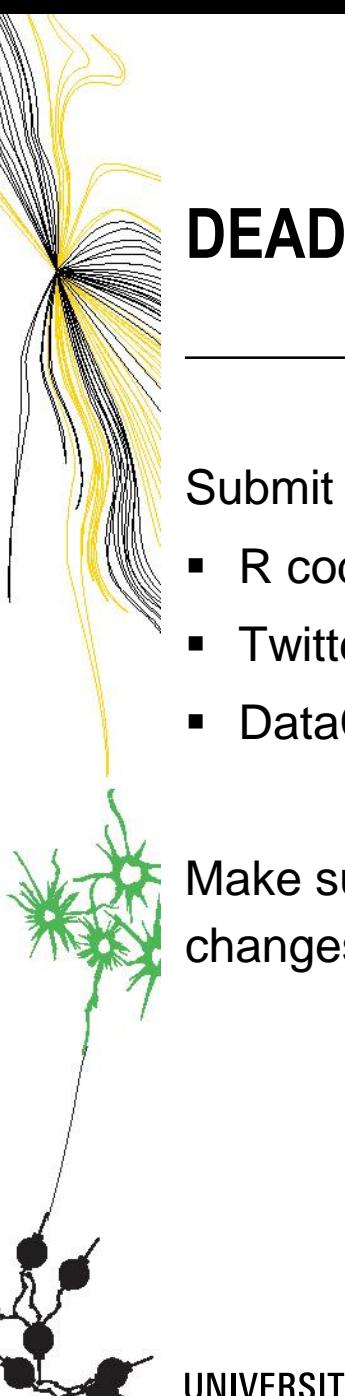

# **DEADLINE**

Submit before 5th of December 2019 by replying to my last e-mail:

- R code files from session 2 and 3
- **Twitter analysis code**
- DataCamp both assignments and 7000 XP

Make sure that I can execute the code on my computer without any changes, if all files are in the same folder.